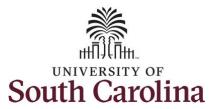

#### How to view payable time for 28 day police employee:

This job aid outlines how a 28 day police employee can view their payable time.

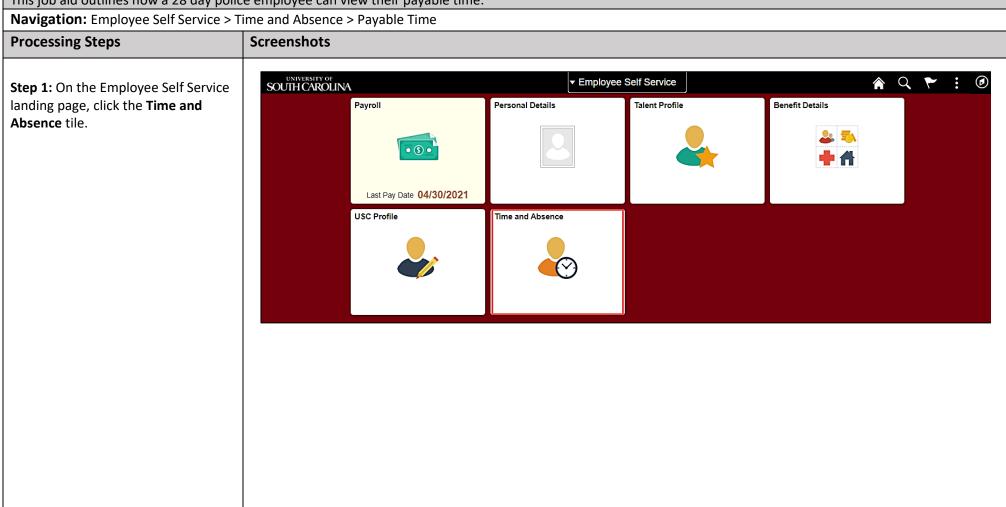

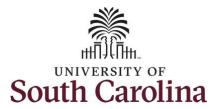

**Step 2:** Click the **Select a Job** dropdown arrow to select the applicable job for which you need to enter time on a timesheet.

Note: Many police officers have an FTE plus an internal dual assignment active concurrently. If you do not have multiple active jobs, you can skip step 2.

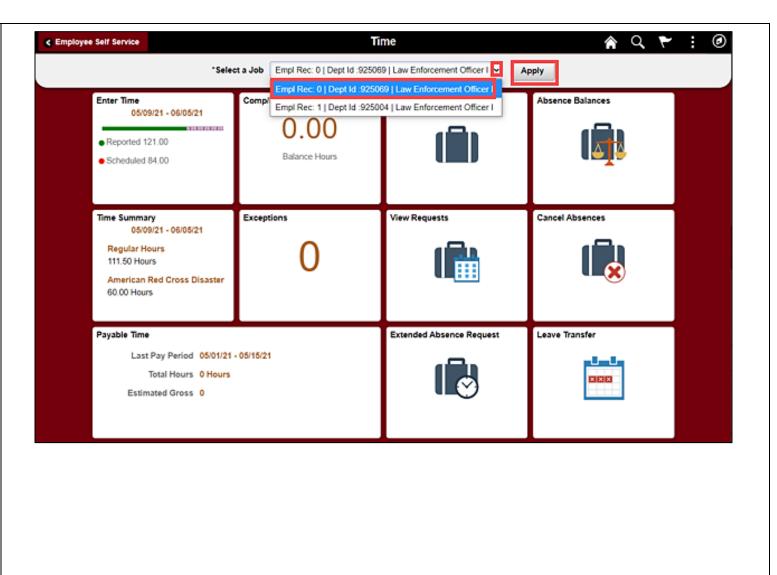

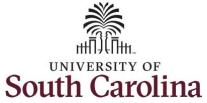

Step 3: Click the Payable Time tile, to **♠** Q **►** : Time Employee Self Service begin. \*Select a Job | Empl Rec: 0 | Dept Id: 925069 | Law Enforcement Officer I 💌 **Enter Time** Comp/Holiday Comp Time Request Absence Absence Balances 05/09/21 - 06/05/21 Reported 121.00 Balance Hours Scheduled 84.00 Time Summary Exceptions View Requests Cancel Absences 05/09/21 - 06/05/21 Regular Hours 111.50 Hours American Red Cross Disaster 60.00 Hours Extended Absence Request Leave Transfer Payable Time Last Pay Period 05/01/21 - 05/15/21 Total Hours 0 Hours Estimated Gross 0

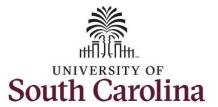

This **Payable Time Summary** page summarizes approved payable time by Time Reporting Code (TRC), TRC Types of Units, and Hours and for a particular pay period.

The default view on this page is the current pay period.

Use the **Arrows** to navigate to the pay period you would like to view.

**Step 4:** Click the **Detail** tab to see additional information.

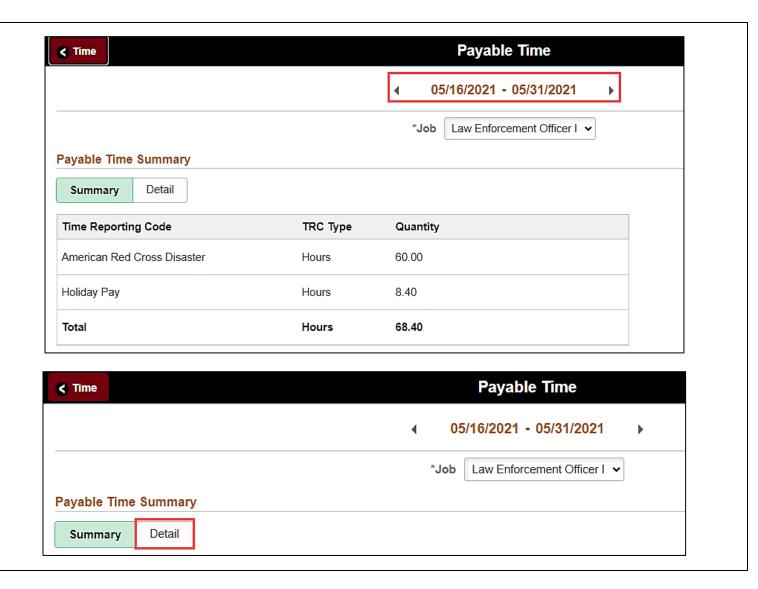

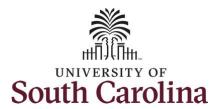

In the detail view, you can see the date, Time Reporting Code, Hours and Payable Status of approved payable time.

The Payable Status types that can be seen here are:

- Taken by Payroll
- Closed
- Estimated
- Rejected by Payroll

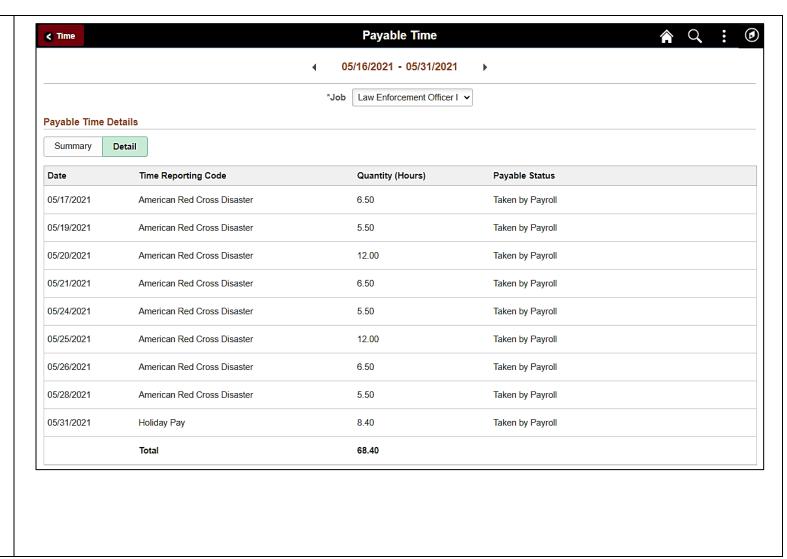

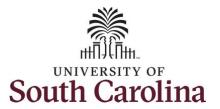

**Step 5:** Click the **Time** tab to return to the Time Self Service page where you can continue to enter, request and/or view time and absence information.

<u>Note:</u> To view approved payable time for your other active jobs, click the **Select a Job** drop-down arrow and select the other active position. Follow steps 1-3 above to view approved payable time for the other position.

You successfully learned how to view your payable time as a 28 day police employee.

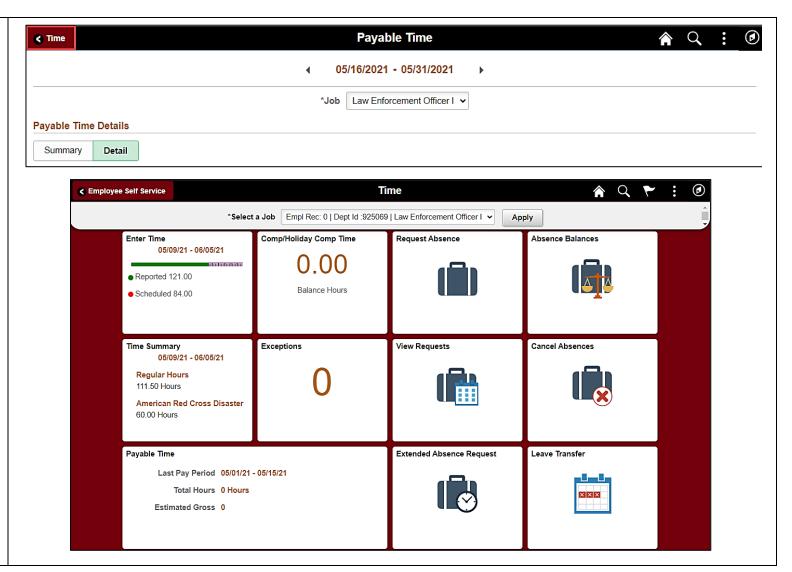